## A38E 積載設定方法

## \*車体が水平であること(1度未満)を確認してください

詳細はシステム状況確認方法を参照してください

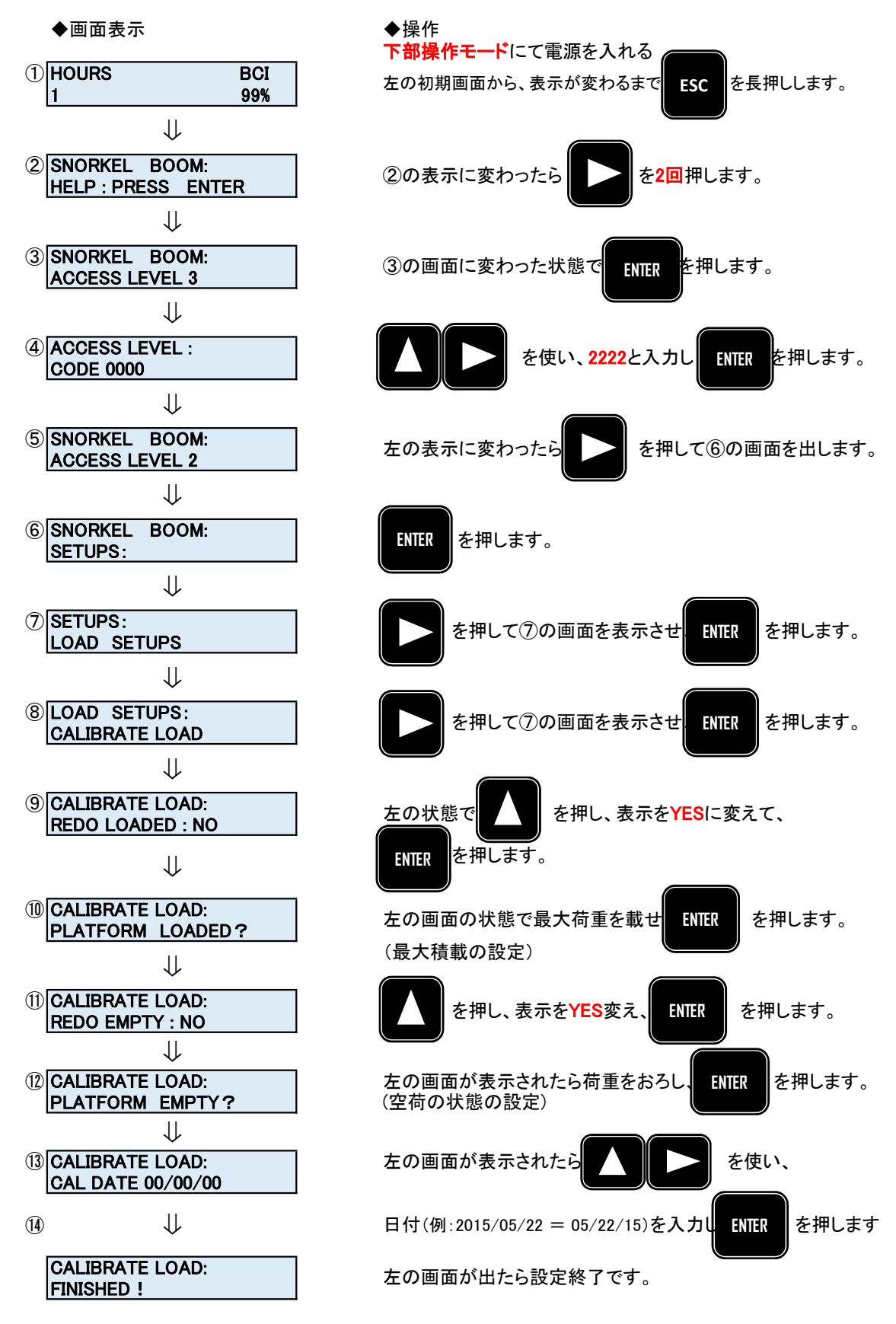

◆終了する場合は、そのまま電源を切ってください。